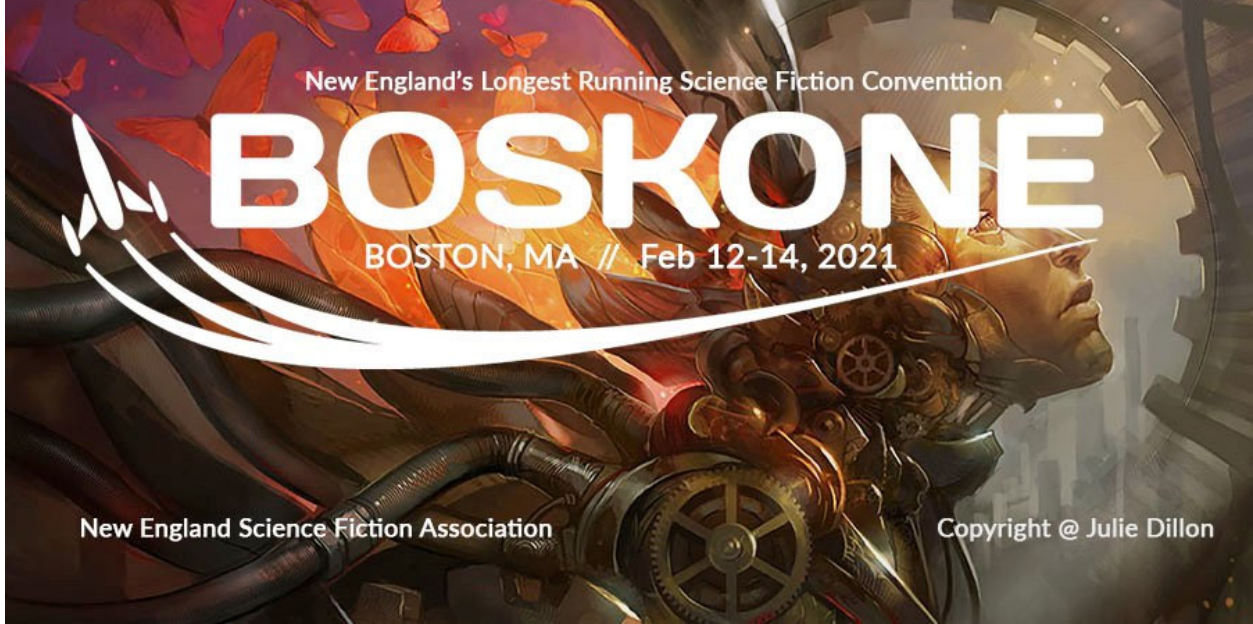

*HELMUTH 58, NUMBER 7, SATURDAY EVENING 13 FEBRUARY 2021*

# **Useful links**

*Helmuth* issues #5 and #6 are at:

https://sites.grenadine.co/sites/boskone/en/boskone-58/about/pages/151/Helmuth+Newsletters Links to issues #1 to #4 (pre-con issues) are at: https://boskone.org/get-involved/documents/

To see if a new *Helmuth* is available, go to

https://sites.grenadine.co/sites/boskone/en/boskone-58/about/pages/151/Helmuth+Newsletters and select **Helmuth Newsletters** from the **EVENT INFORMATION** menu.

**Online schedule:** https://boskone.org/program/schedule/ **Program changes:**  https://sites.grenadine.co/sites/boskone/en/boskone-58/about/pages/127/Schedule+Updates

*All times in Boskone 58 and its publications are EST (UTC-5.00)* 

## **Awards**

**Jack Gaughan Award for Emerging Artist:** Hilary Clarcq **E. E. Smith Memorial Award (Skylark):** Anthony Lewis **Fellows of NESFA** (new Fellows)**:** Liza Groen Trombi, Mike Zipser, Beth Zipser **NESFA Short Story Contest:**  Winner: Nicholas Marconi for his story "The Last Prophet"

First Runner-up: Sam Ruhmkorff for his story "What We Take From Each Other" Honorable mention: K. S. Shere [SHEH-ray] for her story "Letter to Death" Honorable mention: John Dulak for his story "You Told Me To"

**Deadline for getting info to** *Helmuth***:**  #8 Sunday morning 10am (1000) EST

Send information to Helmuth@boskone.org.

### **Galleria**

The Galleria tab is the on-line analogue of the large downstairs room at the Weston Waterfront. We use it for the Art Show, Dealers' Room, Exhibits, Con Suite, Fan Tables, some of the offices, etc.

"Also, with the art show, it's difficult to realize that there is a frame in the page, as the scroll bar is right next to the standard one. To see all the artists, you need to scroll down the frame." –Lisa Hertel

# **All times are EST (UTC-5.00)**

#### **Number of members as of 1.36pm (1336) Saturday**

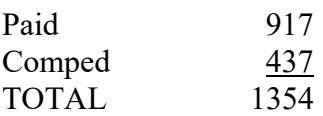

Comped includes Program Participants, Life Members, Former Boskone Guests…

### **Souvenir Book**

Members can download this publication in PDF format and print it out to add to your Boskone Souvenir Book collection. Remember that all the text and art in the book are copyrighted. Go to

https://boskone.org/hot-off-the-press-readthe-boskone-58-souvenir-book/

Click on the cover picture and Open and/or Save the file as instructed in the small window.

#### **Kaffeeklatches**

How to sign up for Kaffeeklatsches. Go to

https://sites.grenadine.co/sites/boskone/en/b oskone-58/schedule?date=all&formats=6

- 1. Scroll through the schedule to s\find a Kaffeeklatsch.
- 2. Click on the Kaffeeklatsch that you'd like to attend.
- 3. Look for the big grey **Sign Up Status** button near the top on the right hand side.
- 4. If you see a big blue **Sign up and add to My Schedule** button, click it.
- 5. If you do not see a big blue **Sign up and add to My Schedule button,** then that Kaffeeklatsch is already full.

## **Fan Tables**

Find out about conventions and fannish activities near and far—visit the Fan Tables in the Galleria! Text chat with table hosts for the latest info from DisCon III (this year's Worldcon in Washington, DC) and Chicon 8 (next year's Worldcon in Chicago). Plus Worldcon bids for future years, Glasgow in 2024 and Seattle in 2025. Regional conventions—Arisia, HELIOsphere, Readercon, Astronomicon, and Capclave have fan tables. So do this year's World Fantasy Convention and next year's Boskone! Plus the Broad Universe, Fan Funds & Auctions, and Journey Planet Fanzine tables.

Fan tables are "open" until 6pm Saturday and from 11-3 Sunday. "Open" means someone from the group is keeping an eye on the chat window. There's information and more to see around the clock.

#### **World Fantasy Convention**

World Fantasy Convention Montreal had a lively discussion during last night's party and we hope to do it again tonight starting at 8pm (2000), currently in the Maple breakout room. Come and hang out with us, and ask about our discount membership code for Boskone members. There will also be a special announcement, so be sure to look for that.